# **SE OPNEV** OPNFV Overview

July 2015

Heather Kirksey

**CI LINUX FOUNDATION COLLABORATIVE PROJECTS** 

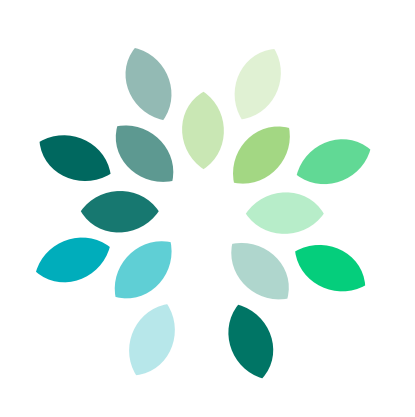

OPNFV is a carrier-grade, integrated, open source platform to accelerate the introduction of new NFV products and services.

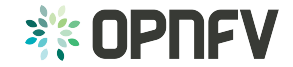

## OPNFV Platform Overview

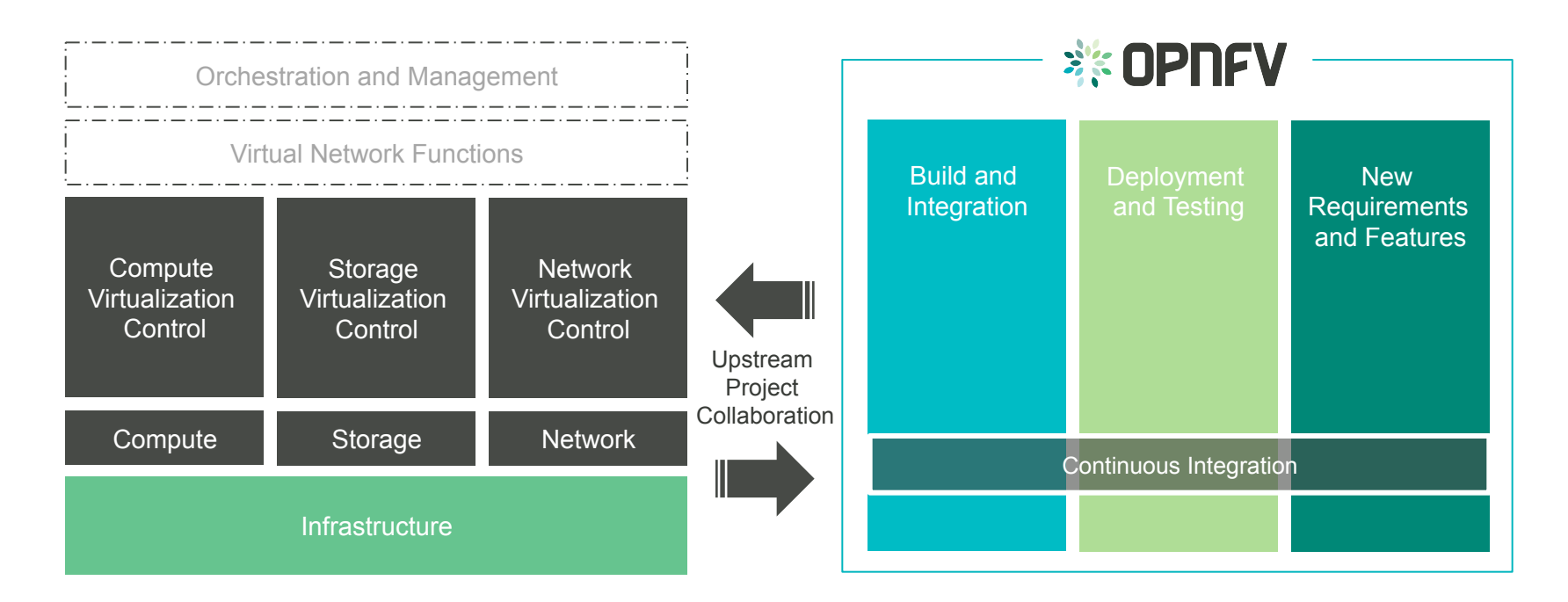

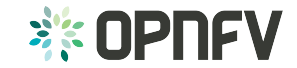

## OPNFV Arno Overview

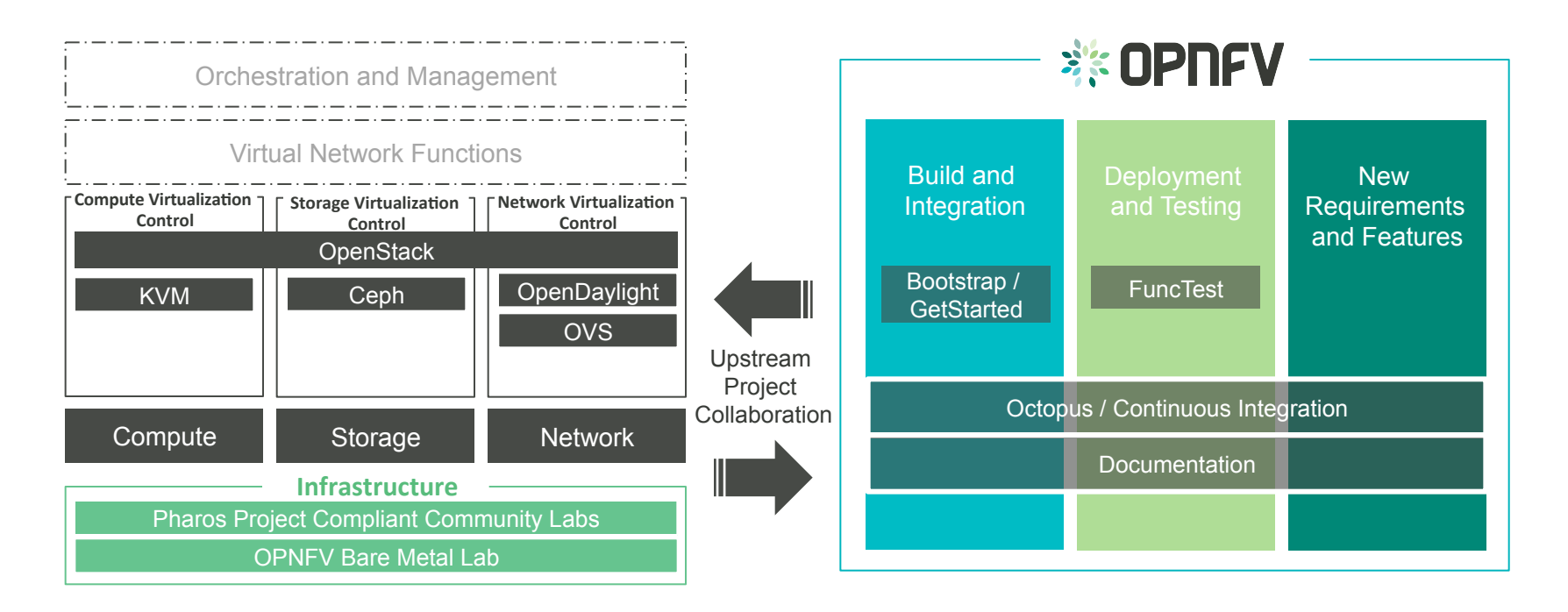

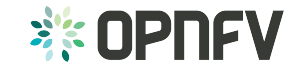

# Creating a starting point for OPNFV – Build and Integration

Assemble a minimal set of base infrastructure to enable VNF deployments

- Predictable performance Deploy to bare metal
- Validated Functional testing, multiple test environments
- Repeatable Automatic deployment
- Carrier-class High availability

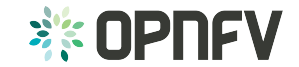

#### Choose your Hardware: OPNFV Reference Infra

- **Servers** 
	- >= 3 Control nodes
	- >= 2 Compute nodes
	- 1 Provisioning node ("jumphost") (Centos 7, runs test infra and installer VM)
- **Services** 
	- No additional services (e.g. DHCP) available on subnets. Installers run services that are required themselves
	- Remote access for community members
	- Lights-out-management (IPMI, PXE boot)

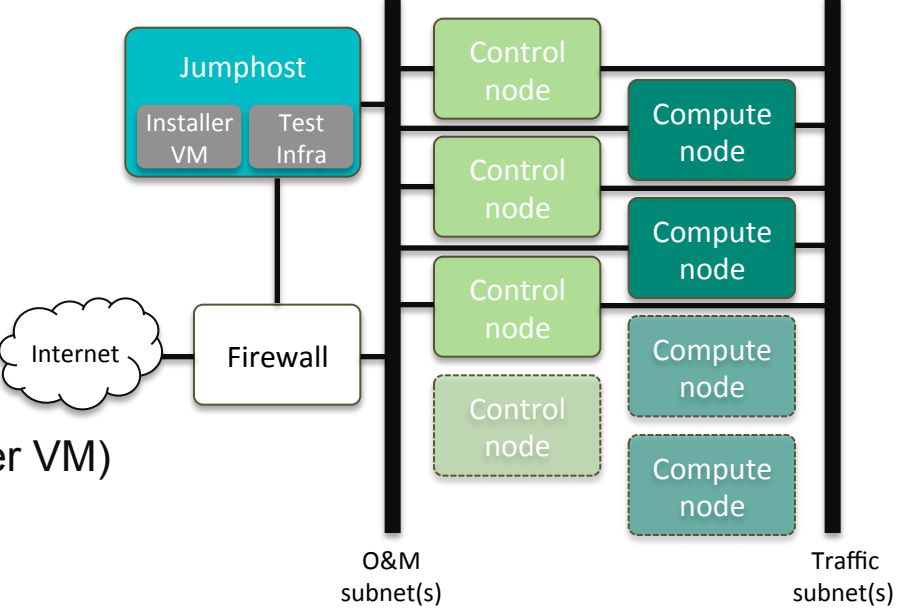

Example HW (Linux Foundation lab):

Blade servers with 80G connectivity each (Cisco UCS-B) Per server:

Intel Xeon E5-2637V3 / 3.5 GHz processor

2 x 1.2 TB 6G SAS 10K RPM SFF disks, 32G Memory

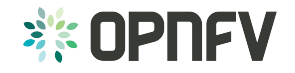

## Build your own lab or choose an OPNFV community lab

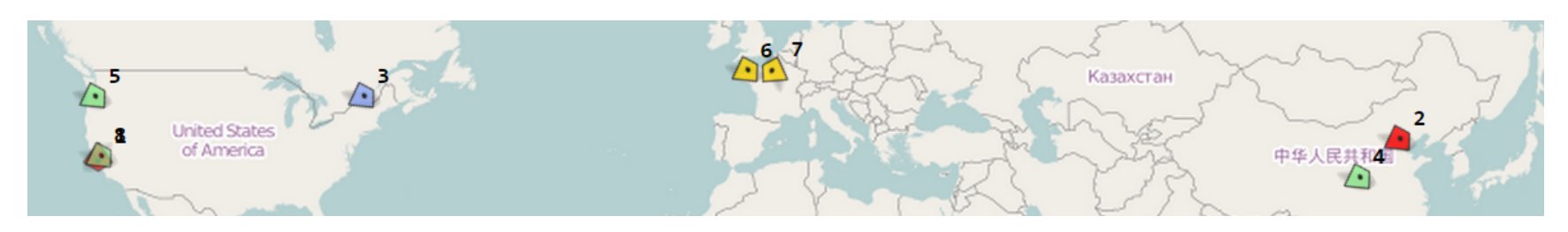

- OPNFV offers a set of community test labs
- Compliant to OPNFV hardware reference spec
- Individual hardware components for custom/advanced testing

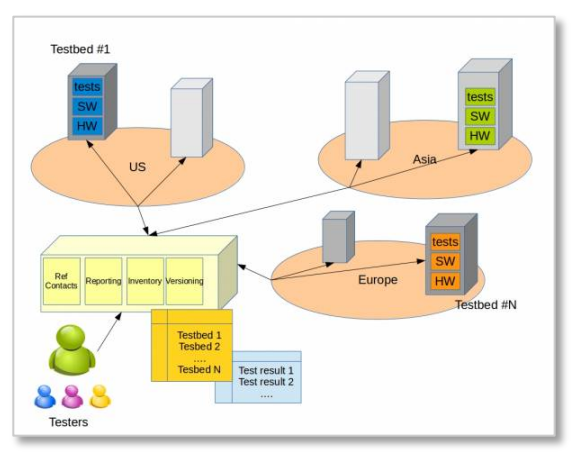

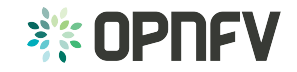

# Synchronize your Tool Chain with OPNFV: Continuously deploy OPNFV to your lab

- Create an OPNFV compliant lab
- Hook-up your local Jenkins to **OPNFV**
- Continuously deploy to your lab

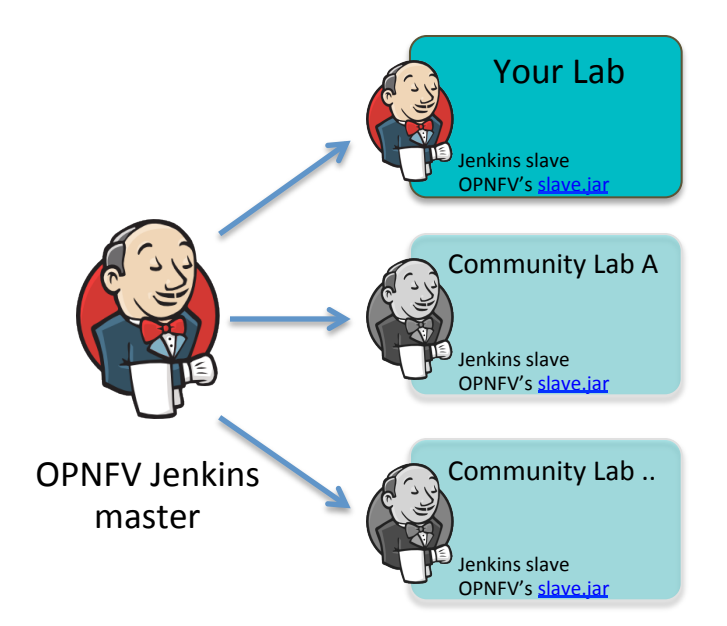

Further details: https://www.opnfv.org/sites/opnfy/files/release/opnfy-jenkins-slave-connection.arno.2015.1.0.pdf Current Jenkins slaves: https://build.opnfy.org/ci/computer/

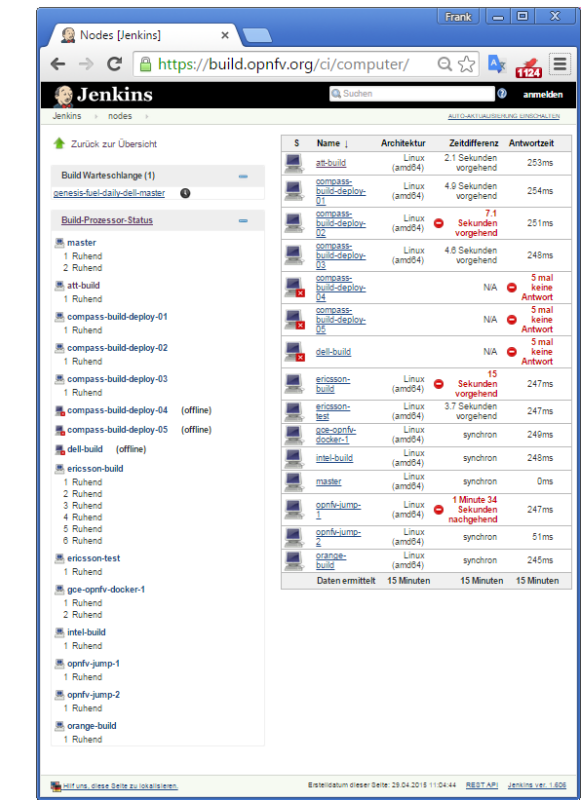

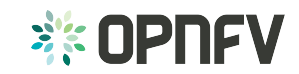

# Working with Upstream Communities

- Upstream First
	- Work within upstream, don't fork

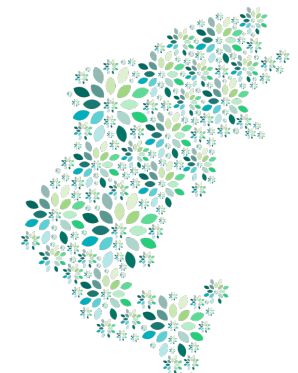

- Learn the norms, culture, process, expectations, timelines of upstream communities and work within them
- Requirements projects identify gaps/features/blueprints based on telco use cases
	- E.g., Fault Management, Resource Management, Policy Management
- Deployment/Integration Issues
	- E.g., OpenStack and OpenDaylight integration issues
- Gaps/issues/bugs discovered via testing
	- E.g., testing in specific HA scenarios, performance testing

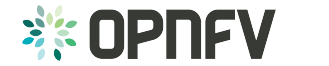

#### Post-Arno Stack Evolution

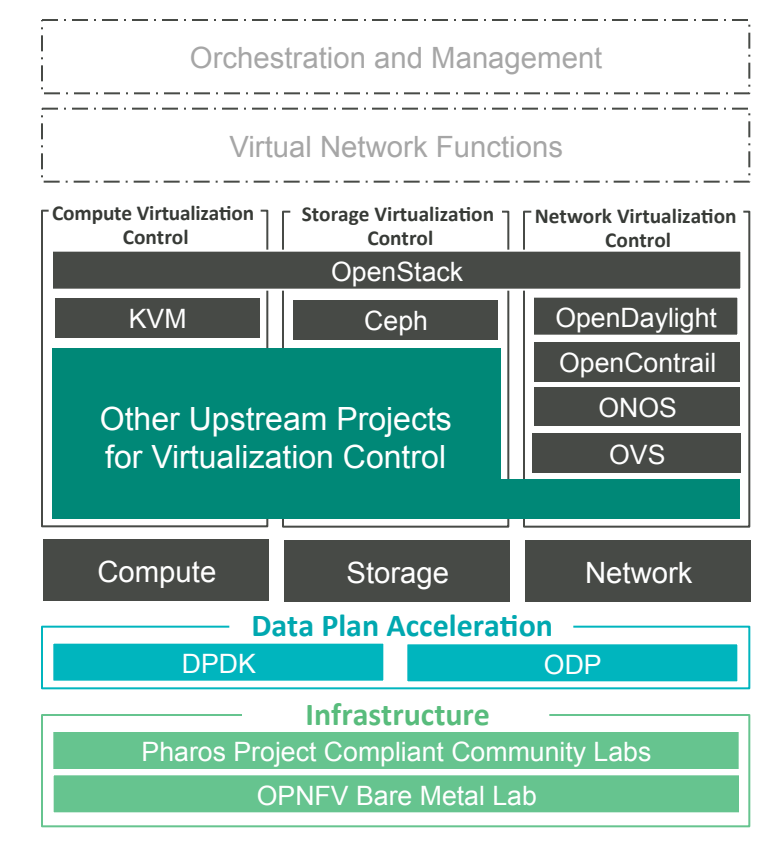

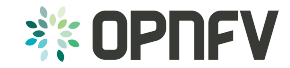

#### OPNFV Project Pipeline

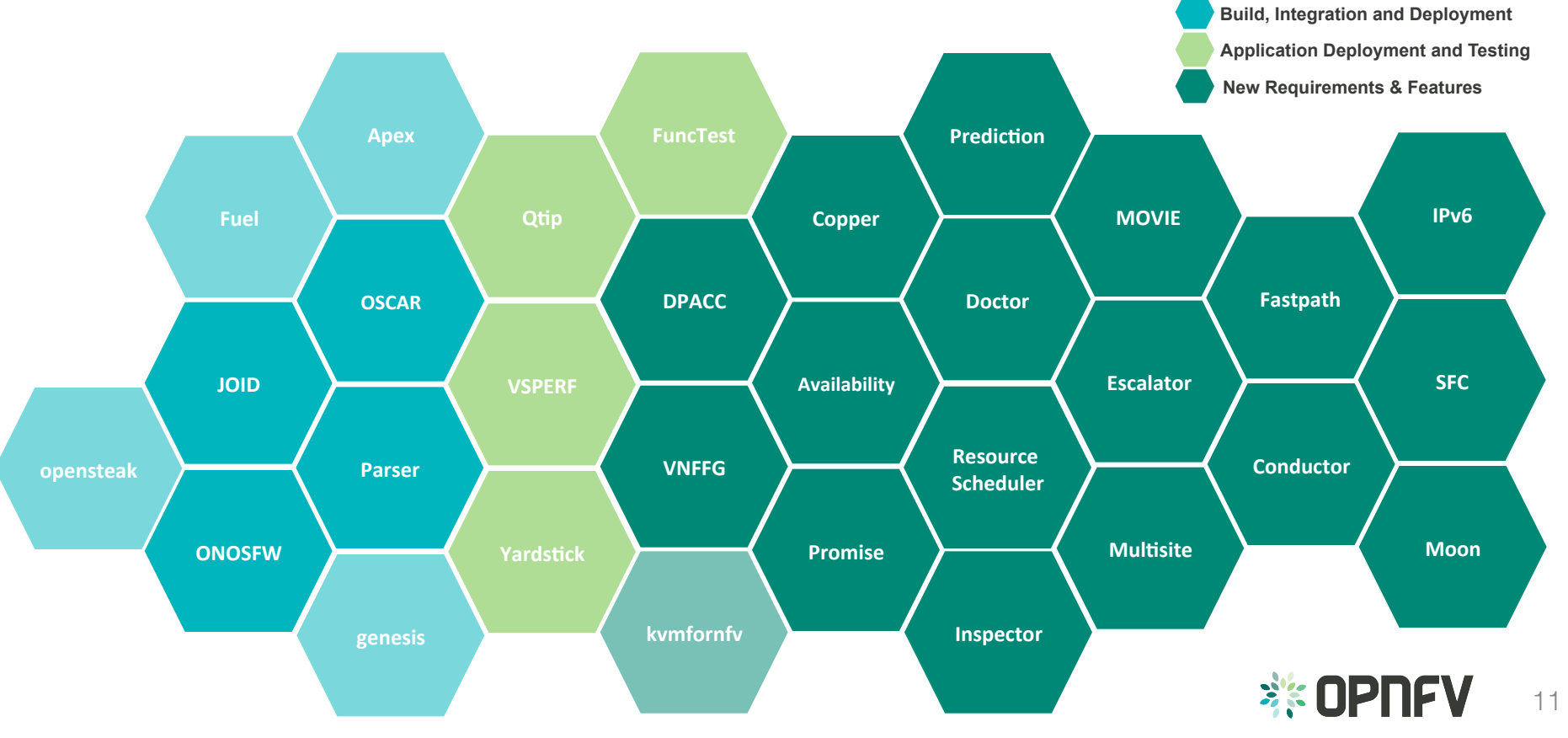

# Build Integration & Deployment

- Projects in this category include:
	- Deployment tools; Juju, Fuel, Foreman
	- Upstream component integration projects

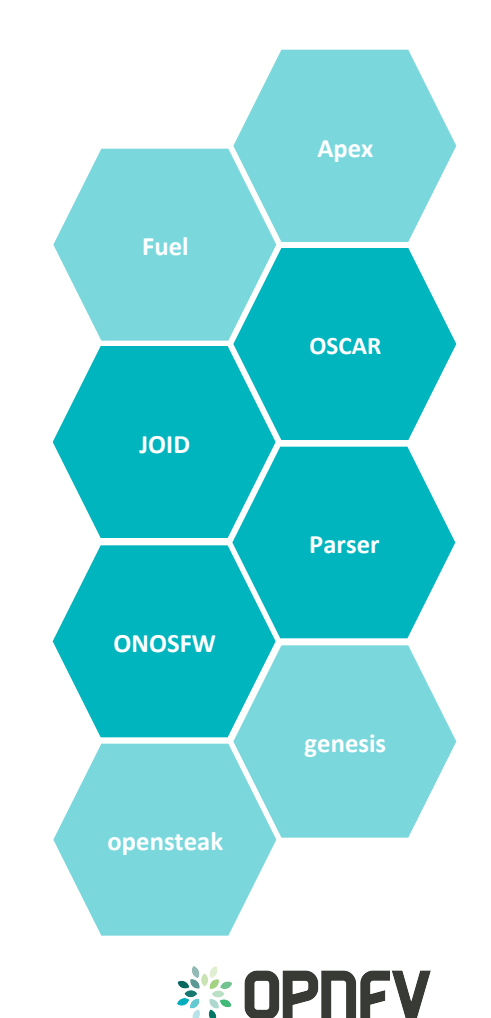

# Application Deployment & Testing

- Projects in this category include:
	- Platform test and characterization
	- Component test and characterization
	- Application deployment test and characterization
	- Test Frameworks

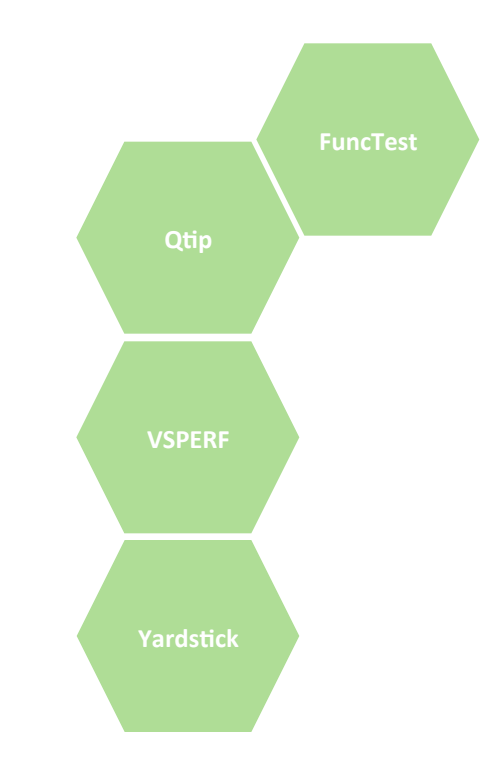

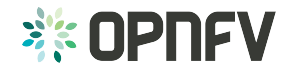

#### New Requirements & Features

- Projects in this category include:
	- Requirements projects defining:
		- Platform frameworks
		- Required features
		- Domain area focus activities
	- Focused upstream development projects

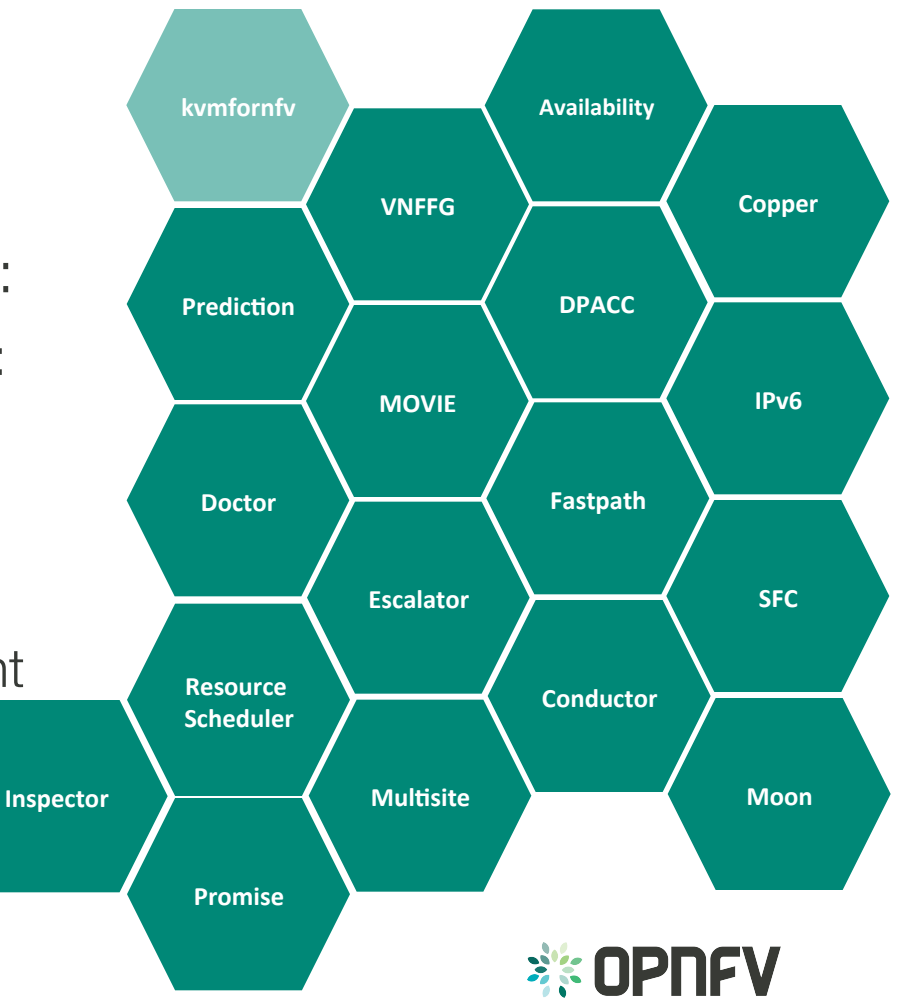

### Get Involved

- Website: http://www.opnfv.org/
- Wiki: https://wiki.opnfv.org/
- Arno: https://www.opnfv.org/arno
- Join the conversation on mailing lists and social media
- Join as a member
- Developers: Download Arno, join approved projects, propose a project, write documentation, contribute use cases, define tests, analyze requirements, build upstream relationships, contribute code, contribute upstream code, define processes, resource a community lab, answer questions, give training, evangelize

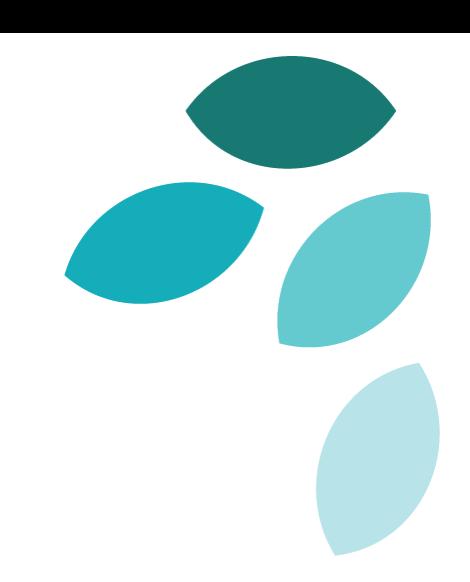

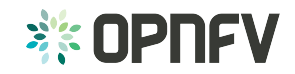

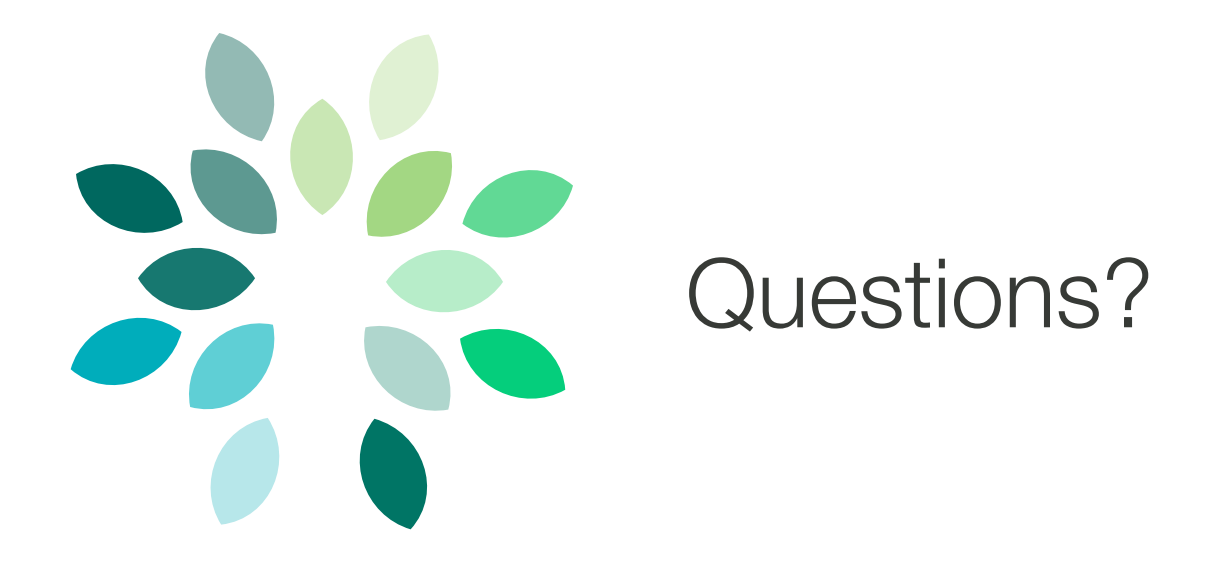

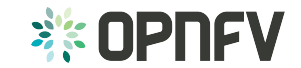